### **ESTADO DE SANTA CATARINA** FUNDO MUNICIPAL DE SAUDE DE QUILOMBO

CNPJ: 13.886.006/0001-50 RUA JOAÇABA, S/N Quilombo SC C.E.P. 89850-000

#### **DISPENSA DE LICITAÇÃO**

Nr.: 1/2021 - DL

Processo Administrativo: 1/2021 Processo de Licitação:  $1/2021$ 07/01/2021 Data do Processo:

Folha: 1/2

# TERMO DE HOMOLOGAÇÃO E ADJUDICAÇÃO DE PROCESSO LICITATÓRIO

O(a) Gestora Do Fundo Municipal De Saude. BRUNA PINHEIRO CHAISE, no uso das atribuições que lhe são conferidas pela legislação em vigor, especialmente pela Lei Nr. 8.666/93 e alterações posteriores, a vista do parecer conclusivo exarado pela Comissão de Licitações, resolve:

01 - HOMOLOGAR E ADJUDICAR a presente Licitação nestes termos:

- a) Processo Nr: 1/2021
- b) Licitação Nr. 1/2021-DL

c) Modalidade: Dispensa de Licitação p/ Compras e Serviços

d) Data Homologação: 07/01/2021

e) Data da Adjudicação: 07/01/2021 Sequência: 0

f) Objeto da Licitação PARTICIPAÇÃO NO CONSÓRCIO INTERMUNICIPAL DE SAÚDE DO OESTE DE SANTA CATARINA -CIS AMOSC. PARA ASSEGURAR A PRESTAÇÃO DE SERVICOS ESPECIALIZADOS EM SAÚDE, EM CONFORMIDADE COM AS DIRETRIZES DO SUS (Leis Municipais nº 1.349/97 e nº 2.673/2017).

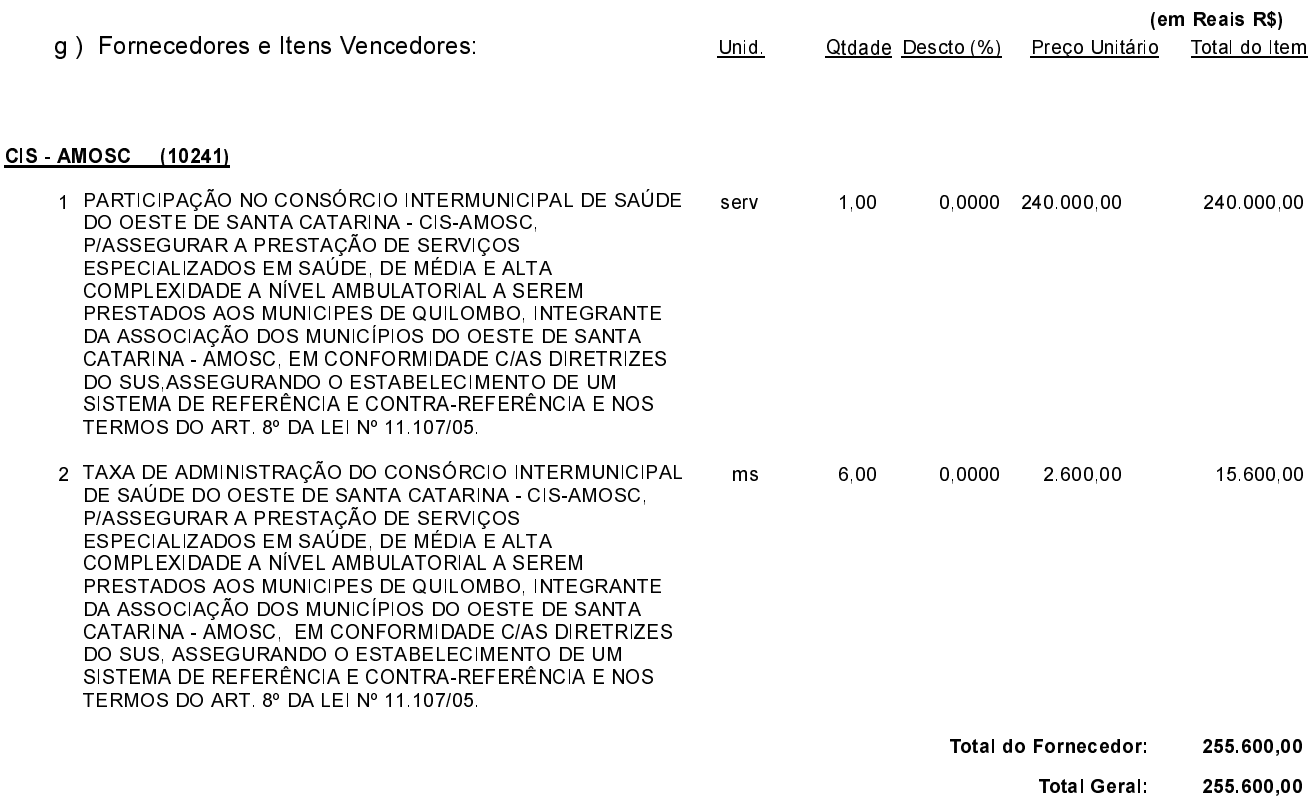

Quilombo, 7 de Janeiro de 2021.

BRUNA PINHEIRO CHAISE-Gestora Fundo Mun Saude

### **ESTADO DE SANTA CATARINA** FUNDO MUNICIPAL DE SAUDE DE QUILOMBO

CNPJ: 13.886.006/0001-50 RUA JOAÇABA, S/N CEP 89850-000 Quilombo SC **DISPENSA DE LICITAÇÃO** 

Nr.: 1/2021 - DL

Processo Administrativo:  $1/2021$ Processo de Licitação 1/2021 07/01/2021 Data do Processo:

Folha: 2/2

## TERMO DE HOMOLOGAÇÃO E ADJUDICAÇÃO DE PROCESSO LICITATÓRIO

02 - Autorizar a emissão da(s) nota(s) de empenho correspondente(s).

Dotação (ões): 2.073.3.1.71.00.00.00.00.00 (12), 2.073.3.3.71.00.00.00.00.00 (15), 2.073.3.3.93.00.00.00.00.00 (18),<br>2.073.4.4.71.00.00.00.00 (19)

Quilombo, 7 de Janeiro de 2021.

BRUNA PINHEIRO CHAISE-Gestora Fundo Mun Saude